# **Dual Testing Step by Step Guide (Addendum)**

This Addendum replaces steps in the Participant Information Sheet for returning PCR swabs

Negative LFD Result - Bring packaged PCR swab back to School/College

Positive LFD Result - Send packaged PCR swab back to the lab via Royal Mail priority postbox.

# Quick guide to dual testing

# Complete your rapid test (LFD)

- 1. Complete LFD test and wait 30 mins for your result
- 2. Register your LFD result (Positive or Negative) as you do currently
  - Keep a note of the LFD test result and barcode(You will need the LFD device/barcode later)

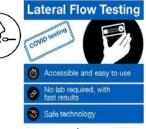

# Perform your PCR test

4. Open PCR kit and follow instructions to complete PCR test

5. After completing the PCR test - keep a note of the PCR barcode (found on the vial or bio-hazard bag) and carefully package the swab into the Royal Mail flat pack box that was included as part of the PCR kit

### Link the LFD and PCR test barcodes into the QA web portal

6. Open the **QA Web portal** via the QR code or web link below

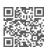

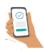

bit.ly/LFTCollectResult

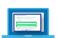

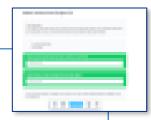

7. Follow the QA web portal instructions and answer the questions on each page to link up the LFD and PCR barcodes

### If you tested Positive for your LFD result

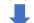

8. Register your PCR Kit barcode into the .Gov web page below

https://test-for-coronavirus.service.gov.uk/register-home-test

Seal up the Royal Mail box with the PCR swab inside and post the box via the local Royal Mail Priority post box

Your nearest priority mail box can be found via https://www.royalmail.com/services-near-you#/

Dispose of your LFD device - DO NOT bring to school

### If you tested Negative for your LFD result

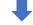

8. Seal up the Royal Mail box with the PCR swab inside as per instructions.

Bring the sealed PCR kit box back to school and hand to the School office.

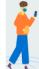

(School will post the PCR kit back to the lab)

Dispose of your LFD device - DO NOT bring to school